## **MOOVIC** Horario y mapa de la línea 282 de autobús

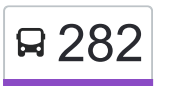

## Panteon Los Rosales 282 [Usa La App](https://moovitapp.com/index/api/onelink/3986059930?pid=Web_SEO_Lines-PDF&c=Footer_Button&is_retargeting=true&af_inactivity_window=30&af_click_lookback=7d&af_reengagement_window=7d&GACP=v%3D2%26tid%3DG-27FWN98RX2%26cid%3DGACP_PARAM_CLIENT_ID%26en%3Dinstall%26ep.category%3Doffline%26ep.additional_data%3DGACP_PARAM_USER_AGENT%26ep.page_language%3Des-419%26ep.property%3DSEO%26ep.seo_type%3DLines%26ep.country_name%3DM%25C3%25A9xico%26ep.metro_name%3DCiudad%2520de%2520M%25C3%25A9xico&af_sub4=SEO_other&af_sub8=%2Findex%2Fes-419%2Fline-pdf-Ciudad_de_M%25C3%25A9xico-822-1341234-3216319&af_sub9=View&af_sub1=822&af_sub7=822&deep_link_sub1=822&af_sub5=Control-Lines-15356-20240309-Mini_splash_all_click_to_webapp_new_design_LINE-1706087701&deep_link_value=moovit%3A%2F%2Fline%3Fpartner_id%3Dseo%26lgi%3D3216319%26add_fav%3D1&af_ad=SEO_other_282_Panteon%20Los%20Rosales_Ciudad%20de%20M%C3%A9xico_View&deep_link_sub2=SEO_other_282_Panteon%20Los%20Rosales_Ciudad%20de%20M%C3%A9xico_View)

La línea 282 de autobús (Panteon Los Rosales) tiene una ruta. Sus horas de operación los días laborables regulares son:

(1) a Panteon Los Rosales: 6:00 - 22:30

Usa la aplicación Moovit para encontrar la parada de la línea 282 de autobús más cercana y descubre cuándo llega la próxima línea 282 de autobús

## **Sentido: Panteon Los Rosales** 31 paradas [VER HORARIO DE LA LÍNEA](https://moovitapp.com/ciudad_de_m%C3%A9xico-822/lines/282/3216319/3747080/es-419?ref=2&poiType=line&customerId=4908&af_sub8=%2Findex%2Fes-419%2Fline-pdf-Ciudad_de_M%25C3%25A9xico-822-1341234-3216319&utm_source=line_pdf&utm_medium=organic&utm_term=Panteon%20Los%20Rosales)

Avenida Carlos Hank González 75

Av. Carlos Hank González - Laderas del Peñon

Avenida Carlos Hank González, 34b

Avenida Carlos Hank González 43a

Avenida Carlos Hank González, 5

Av. Carlos Hank González - Valle de Iguala

Valle del Tajo, 20

Av. Carlos Hank González - Valle de Arkansas

Avenida Río de Los Remedios, 308

Valle de Mackenzie, 2

Anillo Periférico - Valle Purísima

Av. Río de Los Remedios Anillo Periférico

Glorieta Ecatepec, Mz 559 Lt 6

Avenida Bordo de Xochiaca 812

Calle Sor Juana Inés de La Cruz 858

Avenida Rancho Grande, 107

Av. Rancho Grande - El Vergelito

Rosas de Mayo, 395

Avenida Rancho Grande, 203

Avenida Rancho Grande, 285

Avenida Carmelo Pérez, 750

**Horario de la línea 282 de autobús** Panteon Los Rosales Horario de ruta:

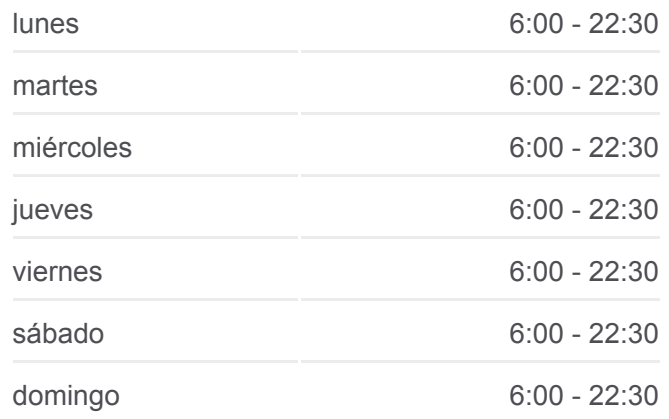

## **Información de la línea 282 de autobús Dirección:** Panteon Los Rosales **Paradas:** 31 **Duración del viaje:** 69 min **Resumen de la línea:**

Avenida Carmelo Pérez, 524a Avenida Chimalhuacán, 591 Imploración, 71 Avenida Chimalhuacán, 617 Avenida Chimalhuacán, 653 Avenida Chimalhuacán, 683 Avenida Prolongación Chimalhuacán, 68a Avenida Ferrocarril, 322 Miguel Alemán, 258 Panteón Los Rosales - Avenida Luis Echeverría

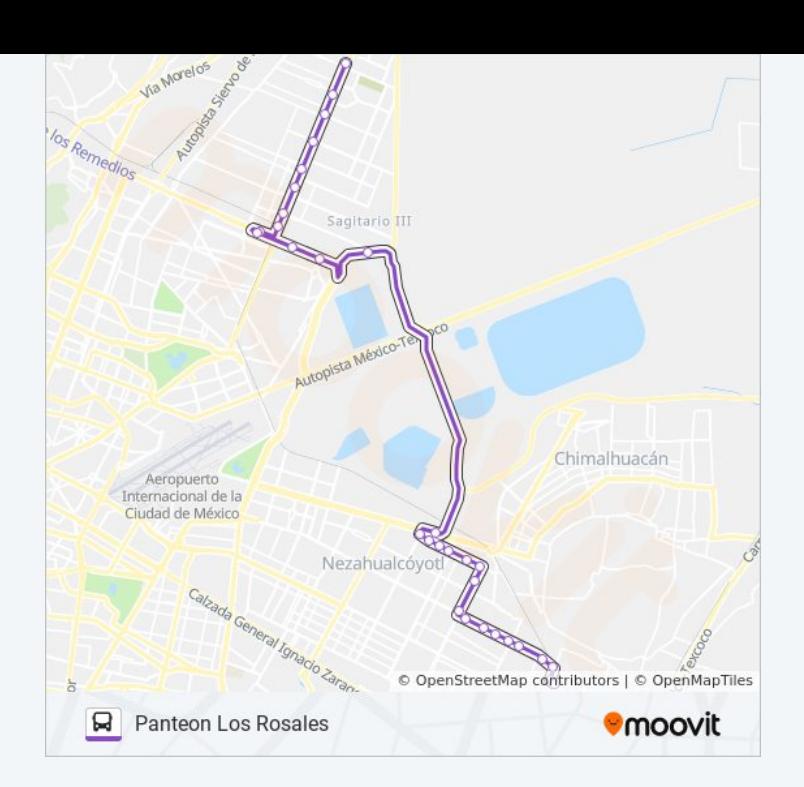

Los horarios y mapas de la línea 282 de autobús están disponibles en un PDF en moovitapp.com. Utiliza [Moovit App](https://moovitapp.com/ciudad_de_m%C3%A9xico-822/lines/282/3216319/3747080/es-419?ref=2&poiType=line&customerId=4908&af_sub8=%2Findex%2Fes-419%2Fline-pdf-Ciudad_de_M%25C3%25A9xico-822-1341234-3216319&utm_source=line_pdf&utm_medium=organic&utm_term=Panteon%20Los%20Rosales) para ver los horarios de los autobuses en vivo, el horario del tren o el horario del metro y las indicaciones paso a paso para todo el transporte público en Ciudad de México.

[Acerca de Moovit](https://moovit.com/es/about-us-es/?utm_source=line_pdf&utm_medium=organic&utm_term=Panteon%20Los%20Rosales) · [Soluciones MaaS](https://moovit.com/es/maas-solutions-es/?utm_source=line_pdf&utm_medium=organic&utm_term=Panteon%20Los%20Rosales) · [Países incluídos](https://moovitapp.com/index/es-419/transporte_p%C3%BAblico-countries?utm_source=line_pdf&utm_medium=organic&utm_term=Panteon%20Los%20Rosales) · [Comunidad de Mooviters](https://editor.moovitapp.com/web/community?campaign=line_pdf&utm_source=line_pdf&utm_medium=organic&utm_term=Panteon%20Los%20Rosales&lang=es)

© 2024 Moovit - Todos los derechos reservados

**Mira los tiempos de llegada en tiempo real**

 $\Box$  Web App **Example 19 App Store** Coogle Play